Installing Adobe Photoshop and then cracking it is easy and simple. The first step is to download and install the Adobe Photoshop software on your computer. Then, you need to locate the installation.exe file and run it. Once the installation is complete, you need to locate the patch file and copy it to your computer. The patch file is usually available online, and it is used to unlock the full version of the software. Once the patch file is copied, you need to run it and then follow the instructions on the screen. Once the patching process is complete, you will have a fully functional version of Adobe Photoshop on your computer. To make sure that the software is running properly, you should check the version number to ensure that the crack was successful. And that's it - you have now successfully installed and cracked Adobe Photoshop!

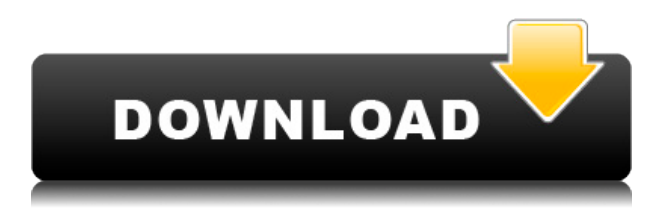

Pricing can be intimidating, but it's simple to use. Choose a photo or video and drag it to Photoshop's canvas—it'll open and choose default settings; you only have to pick it again if you've already picked the proper settings beforehand. If you're sure you want 9 or 16 bits, choose between them. It's likely you'll get a warning about saving images this way, but after the first time you make a change, the file gets the proper type and resolution settings if you restart. That's one of the few settings where other software is better: Choose a file format, and you won't have to worry about it again. You can easily create and share JPEG, RAW, PSD, TIFF, HDR, and more. Photoshop CC also can take advantage of the most recent color models, like X-Rite i1 and iCafé. You also get a virtual lighttable if your phone has an HD screen—good for those who do a lot of retouching in environment-darkened rooms. If you have some sort of App Store membership, you can make money off selling your photos with the stock library. A beginnerfriendly guide to changing the composition of photos to achieve more in depth an creative workflows. You get a welcome screen that lets you start the creative process. You get a library of what are essentially presets. Once you select one, you can apply them on a photo, giving you a template for your creativity. You have to use the one you've picked, however. (This is an important point: Photoshop is designed to be used interactively. You can't just dive into a file and start layering, using an adjustment layer, brushes, and so on. You have to use the presets before you make your own changes, however much you'd like to.)

## **Adobe Photoshop CC 2015 Version 16 Product Key 2022**

If you're trying to take the best photos that you can, you'll probably use your phone a lot. However, not all phone cameras are created equal. Depending on what you're trying to shoot, a phone with an amazing image sensor might be better or worse than one with more general capability. Adobe Camera Raw ( Photoshop CS6 ), the camera application for all of the major smartphones, is as close as you can get to a pro level editing tool on any device. One of the most popular posts on our blog over the last couple of years has been Shooting Your Own Moment in July . It's about a journey I took with my friends in Berlin and it is sure to be a great story. As we've explained about how to shoot your own moment elsewhere on the web, in this article as we explore using Photoshop on the web. I have tried to make it as similar to the desktop app as possible, including some of the same operations to make this as easy as possible. I couldn't help but notice how similar my main photo looked like the Sun. I was looking at the **Sun with**

**sunspots** on Wikimedia and figured that it would be interesting to see that look more clearly. It's not about perfect, it's about bringing that out in a way that it becomes more eye catching for the viewer. A smartphone and tablet just doesn't have the ability to capture the power of a pro photographer when it comes to a landscape shot and it's not only about the fact that they won't have the optics, but also about data storage requirements for large resolutions. 933d7f57e6

## **Adobe Photoshop CC 2015 Version 16 With License Code Activation Key 2023**

*Premiere Pro* (formerly "FrostWire") is one of the first trial-level video editors on the market. Although it is no longer owned by the same company, it continues to be updated and supported. The recently launched Photoshop Artboard, which is designed to make designing on the web a bit easier, with over 12 drawing tools and options, is also worth a look. For further reference, you can refer to the Official Photoshop page . Of course, with all these major enhancements, there are sure to be bugs and opportunities to experiment with all sorts of new features. If you do stumble upon any of them, just give a big thumbs up to thank the developers and feel free to share your experience too, so others can learn from trial-and-error. Do check back to this page later, as you will be able to see how different version of Photoshop are capable of performing each individual task. With this, you can brush off all your doubts about whether Photoshop is really worth the investment that you need it for. "Adobe customers span across industries, media environments and experience levels and we've continually reimagined Photoshop to help unleash their creative genius," said Steven Sasson, general manager, Photoshop. "Share for Review, new browser-based editing features and fast performance with the latest R&D features give even more creative freedom to users whether they're inside an app or on their desktop. The new Photoshop experience makes it easy to work across all screens — and to share the results with everyone."

download photoshop windows 7 32 bit free photoshop 7.0 free download 32 bit adobe photoshop 8.0 free download 32 bit adobe photoshop cs6 crack free download for windows 8.1 32 bit photoshop free download for windows 8 32-bit adobe photoshop cs6 free download for windows 8 32 bit adobe photoshop free download for windows 8 32 bit filehippo adobe photoshop free download for windows 8.1 32 bit full version download photoshop for windows 7 32 bit free download photoshop for windows xp 32 bit free

**Faster Selection & Selection Snaps**: Selecting shapes or parts of images can now be done more quickly and accurately. An automated object snap helps you find where objects really are needed. The Fill and Stroke tools in Elements 20x now let you select based on alignment, shape, and stroke characteristics. You can also use quick strokes to select portions of an image. **Performance**

**Improvements**: Performance scales to the device's storage capacity, increasing or decreasing with the number of files you hold. For example, an iPad will load a studio-quality image instantly, and it will no longer slow down after a few dozen images are loaded. At the low end, an iPad model with 4GB will also load fewer images. The slowest speeds are on the original iPhone. The standard storage capacity is actually decreasing over time as the factory updates. Enroll in the 10- Day Photoshop Classroom with Adobe Photoshop: A Complete Course and Compendium of Features, and learn to make a picture without using any of the many features already provided. Even if you don't know how to do something, the class will reveal how specific Digital Painting, Photoshop, and Marrying a Pen & Tablet Tools components work, and you'll develop the confidence to employ these powerful tools in your own work. You'll learn how to reshape, retouch, retime, retouch a photograph, stencil, and composite an image and design, and become familiar with a host of advanced features and techniques that you can take to work.

Adobe Photoshop tutorials give you authoritative command of the tools and techniques, so that you'll quickly master both the basics of the application and the advanced intricacies of the software just by following along as our authors show you how. Adobe Photoshop's powerful selection tools ease the editing of images, making it easier to select the right elements and remove unwanted ones. Tools include the Magnetic Lasso, Quick Selection, Stamp Selection, and the Quick Selection tool; all tools work in a similar fashion and are used for different tasks. Photoshop offers powerful tools to isolate and enhance areas of an image. These features are the most extensively covered tools of Photoshop in both this book and the tutorials, so you'll learn to use them wisely. You'll learn how to Reduce noise using Dodge and Burn tools, sharpen with the Sharpen filter, and clip art using the Content Aware Fill tool. All of these tools and more will be covered, along with online resources for tutorials and support. Photoshop offers the ability to alter images in different ways so that they're in spots they can't be in any other software package. It comes with tools such as the Image Processor set to a Monochrome Mode, Color Separation, Levels, Curves, and Masking. Learn how to make adjustments to brightness, saturation, and color balance; apply a pattern layer; and edit text in Photoshop. Photoshop is helpful for its ability to search online for the exact information and editing tools you need. To help you find what you need, Photoshop includes an intelligent search feature. Photoshop includes filters, brushes, color layers, keywords, and even the ability to look up textures from Flickr. Learn how to access the powerful search feature, find materials, and other online resources.

<https://techplanet.today/post/cannot-load-library-client-black-mesa-hot> <https://techplanet.today/post/kato-steamgirl-nudes-full-collection-new-portable> <https://techplanet.today/post/sumiko-kiyooka-photograph-magazine-2010zip-free> <https://techplanet.today/post/clave-de-licencia-para-dll-files-fixer-gratis-hit> <https://techplanet.today/post/teechart-pro-vcl-keygen-verified-crack> <https://techplanet.today/post/puttur-narasimha-nayak-mp3-download-top> <https://techplanet.today/post/virtual-dj-internal-mixer-skin>

In addition to web-based editing and nonphotoshop programs like Adobe AfterEffects, Project Harmony, and Deep Interaction, Photoshop is available across platforms with all the editing power, animation, speed, and ease that you need to edit, preview, and deliver final images from dozens of file formats in one popular graphics suite. Adobe's flagship example of the modern workflow is Photoshop, which combines the power of Adobe's creativity tools with a highly customizable output appropriate for the various online and mobile platforms where users are creating and sharing images. This is how the industry is moving, and Adobe has led the way. While the overall user interface inside Photoshop has been around for more than two decades, the platform is set to evolve in ways that respond to the broadening spectrum of image editing. That includes a new U.S. focus on consolidating Photoshop features, simplified mobile editing, and a leaner, cleaner interface. Adobe recently released a new, streamlined interface to both Photoshop and Photoshop CC, complete with **all-new features** like 30 new brushes, a redesigned Layers palette, Lens Blur effects, Smart Filters, a new Content-Aware Fill tool, and a new Motion Graphics panel. The interface is cleaner, organized, and faster to use than its previous iteration--though a small catch is that if you've used a certain shortcut, you'll be required to learn a new, unfamiliar keyboard combination. The new interface debuted in October 2018, and it's now available for desktop-only versions of Photoshop as well as Photoshop CC and Elements. In addition to many new features, the interface is also very similar to the new Adobe XD app that debuted at Ignite 2017. It includes a new full-screen preview window, and the ability to drag and drop assets into your project. The Layers panel--which has been completely redesigned--still shows the layers on top of each other, the old way, but it also shows where an object is if it's masked. You need to switch to the Layers menu first if you want to see the object in question.

Finally, there are now not only Creative Suite for esports but also some other applications that allow many rapid development, but if we think that he can't compete with our previous prize, it is just not true. Creative Cloud has that ability to compete with other companies and become an industry leader. While many companies face the challenge of re-inventing their own features, Creative Cloud

today adds new features faster than ever before. The first two papers being published are An Evolving Workflow for Whiteboards.pdf and A Language for Persona and Storytelling.pdf . Acquisition: It's always embarrassing to discover that you don't know a fact or piece of information. Happens to the best of us! This newsletter is your quide to staying up-to-date with industry facts and figures, such as: AI and Content-Tracking in the Adobe Photoshop Cloud or How can the right tools help your designs move from 2D to 3D? Acquisition: How can the right tools help your designs move from 2D to 3D? Two Adobe's Creative Suite products, 3D CC and Vector Cloud, are at the doorstep of a major update: the addition of Adobe Substance packages. Acquisition: As mentioned in Is Lightroom Yet Another Photoshop? 2.0, you can now sync any of your edits to the cloud in tandem with your presets, keyframes, adjustments and settings in the Lightroom database. Yesterday, the tool was available to be yanked out of your Lightroom database. This feature was not available to begin with. The changes that can be synced to the cloud are: